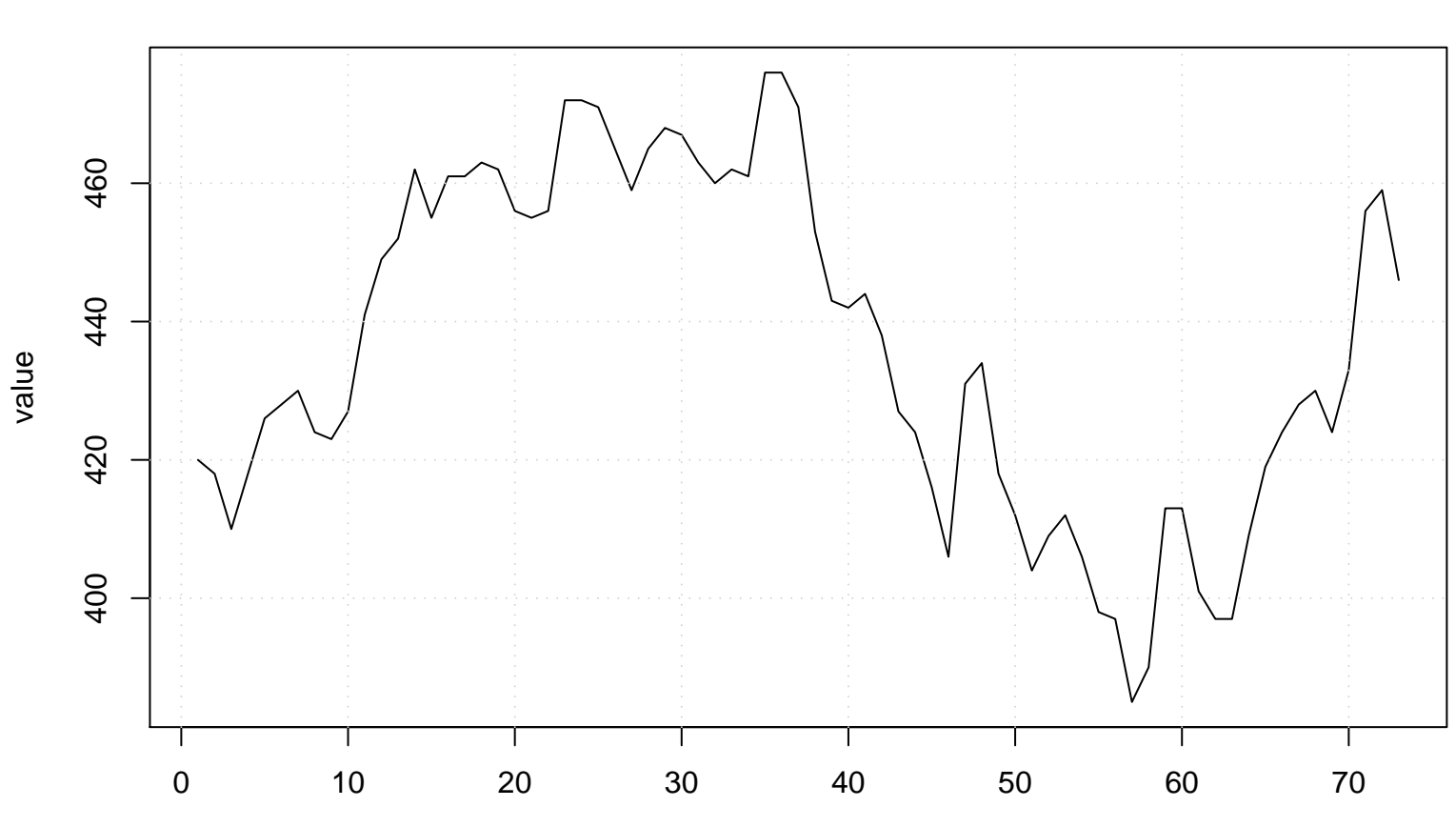

```
Run Sequence Plot of Y[t]
```
time or index